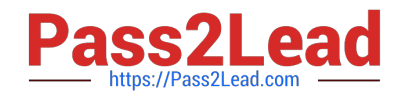

# **C2090-620Q&As**

IBM Cognos 10 BI Author

# **Pass IBM C2090-620 Exam with 100% Guarantee**

Free Download Real Questions & Answers **PDF** and **VCE** file from:

**https://www.pass2lead.com/c2090-620.html**

100% Passing Guarantee 100% Money Back Assurance

Following Questions and Answers are all new published by IBM Official Exam Center

**C** Instant Download After Purchase

**83 100% Money Back Guarantee** 

365 Days Free Update

800,000+ Satisfied Customers  $\epsilon$  or

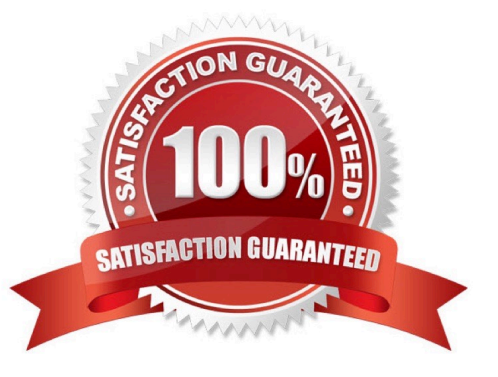

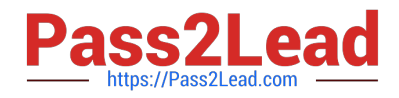

#### **QUESTION 1**

In Report Studio, which chart lets the report author plot a third measure?

- A. Area
- B. Bubble
- C. Scater
- D. Progressive Column

Correct Answer: B

### **QUESTION 2**

In Report Studio, a block object contains a text item in the page header. If the author reuses the block in the page footer, which of the following is true?

- A. The author can replace the child object with an object of a diferent type.
- B. The author must replace the child object with an object of the same type.
- C. The author can replace the parent object with an object of the same type.
- D. The author must replace the child object with an object of a diferent type.

Correct Answer: A

#### **QUESTION 3**

In Report Studio, an author is using a relatonally modeled package and wants to flter a report to only include three specifc products. If the author is not sure how to spell the product names, what is the fastest way to add the product names to the flter expression?

- A. Use a value prompt to have users select the product names.
- B. Use the Select Multple Values feature to search for the product names.
- C. Add the product names from the Source tab in the Available components pane.
- D. Add the product names from the Data Items tab in the Available components pane.

Correct Answer: B

#### **QUESTION 4**

In Report Studio, an author creates a list report and adds four data items. The author then adds a crosstab to the report. Which of the following is true?

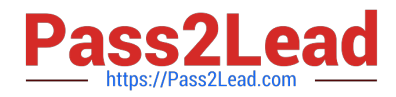

- A. Report Studio creates a new query for the crosstab report.
- B. Report Studio populates the crosstab with the four data items from the list.
- C. Report Studio links the crosstab to the same query as the list report.
- D. Report Studio automatcally flters on data items that the list is fltered on.

Correct Answer: A

#### **QUESTION 5**

An author wants to apply formatng to a list report. In Report Studio, the author clicks a column in the list, clicks Select Ancestor, and then clicks List Columns. In this situaton, which of the following is true?

- A. Formatng all columns will also format aggregate rows in the list.
- B. Formatng all columns overrides formatng for an existng formated column in the list.
- C. Formatng all columns afects all subsequent objects added to the report page.
- D. Formatng all columns ensures any new columns added to the list will have the same formatng.

#### Correct Answer: D

#### **QUESTION 6**

In Report Studio, an author creates the following report:

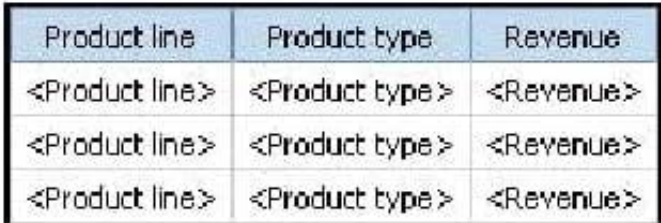

The author wants the report to show the total revenue generated by each Product line. How can the author accomplish this?

A. In Query Explorer, change the Rollup Aggregate Functon property for the Revenue data item to Total.

B. In Query Explorer, change the Rollup Aggregate Functon property for the Product line data item to Total.

C. In the layout, group the Product line column and then add an aggregate row showing total revenue values.

D. In the layout, group the Product type column and then add an aggregate row showing total revenue values.

Correct Answer: C

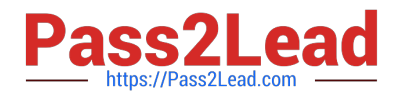

#### **QUESTION 7**

In Report Studio, for which task would an author create a query calculaton?

A. Add report run-tme informaton to a report.

- B. Apply conditonal formatng to data in a report.
- C. Let users choose which flter to apply to a report.
- D. Derive additonal informaton from the data source.

Correct Answer: D

#### **QUESTION 8**

In Report Studio, an author notces that the Revenue measure included in a list report has an Aggregate Functon property of Total. What does this property mean?

A. If the Auto Group and Summarize property for the query is set to No, the list displays total revenue values for the lowest level of detail in the report.

B. If the Auto Group and Summarize property for the query is set to Yes, the list displays total revenue values for the lowest level of detail in the report.

C. If the Auto Group and Summarize property for the query is set to No, the list displays total revenue values for highest level of detail in the report.

D. If the Auto Group and Summarize property for the query is set to Yes, the list displays total revenue values for highest level of details in the report.

Correct Answer: B

#### **QUESTION 9**

In Report Studio, when creatng a list report, what is the diference between creatng a secton and creatng a header?

- A. Headers appear outside the list.
- B. Sectons appear outside the list.
- C. Headers appear once at the top of the list.
- D. Sectons appear once at the top of the list.

Correct Answer: B

## **QUESTION 10**

In Report Studio, an author wants to conditonally format a list report according to the revenue generated by each product line. The Revenue data item does not appear in the list report but is contained in Query1.

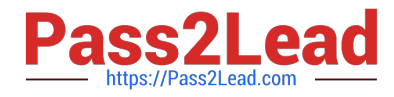

Which of the following must the author do in order to apply this conditonal formatng?

- A. Make the Revenue data item a property of Query1.
- B. Make the Revenue data item a property of the List object.
- C. Make the Revenue data item a property of the Page object.
- D. Make the Revenue data item a property of the Variable object.

Correct Answer: B

[Latest C2090-620 Dumps](https://www.pass2lead.com/c2090-620.html) [C2090-620 Study Guide](https://www.pass2lead.com/c2090-620.html) [C2090-620 Exam Questions](https://www.pass2lead.com/c2090-620.html)